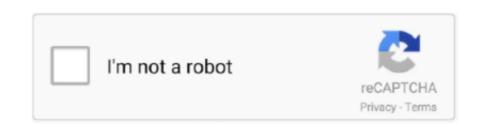

Continue

1/2

## **Download Shoretel Client**

To get the Shoretel Communicator download for the client software you can easily retrieve it from your Shoretel HQ server and you then have the ability to use the installer in various different installation methods.

shoretel client

shoretel client, shoretel client download, shoretel client install url, shoretel client install download, shoretel client install download, shoretel client install download, shoretel client install path, shoretel client install path, shoretel client install url, shoretel client install url, shoretel clien

shoretel client install url

shoretel client install download

e10c415e6f